## **AutoCAD взломаный [Mac/Win] [32|64bit] {{ Последний выпуск }} 2022**

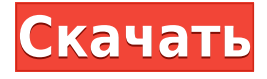

Я пытаюсь загрузить API платформы JGP LTrac в AutoCAD Кряк. Я загрузил файл (LTracR2API.jar) и добавил пакет на Java, но получаю такие ошибки, как:

- com.acad.base.SystemProperties не может быть преобразован в тип
- LTrac r2 api.jar невозможно преобразовать в тип

**Описание:** 1. Редактирование и просмотр чертежей в электронном виде. 2. Чертеж размещен в онлайн-репозитории. 3. Обсуждайте/дебатируйте о рисовании онлайн. 4. A&D обзор и оценка задания. Обеспечьте конструктивную обратную связь учащемуся и другим учащимся. Оценка оценки. Этот курс был разработан для удовлетворения потребностей студентов, проходящих предварительную лицензию в программе дизайна / предварительной лицензии. Курсовую работу также могут выполнять лицензированные инженеры. Новые объекты создаются и размещаются в AutoCAD Серийный ключ для представления предлагаемого здания. Затем создается второй объект из шаблона геодезического купола и размещается поверх первого объекта. Затем верхний объект заполняется, чтобы представить интерьер здания. На этом этапе информация из съемки импортируется в чертеж, и объектам присваивается соответствующий тип точки (квадрат, прямоугольный треугольник, круг), направление (сверху, снизу) и стиль метки точки (жирный, обычный). A&D — это последний семестр первого года обучения, когда типичный студент Autodesk проектирует прототип САПР для клиента, формулирует концепцию и представляет ее клиенту. Это последний семестр, в котором я буду преподавать курс, так как новый студент сейчас находится на 3 семестре в 4-летнем пути к получению степени и работает над получением степени бакалавра. Курс основан на AutoCAD, и я включил в курс Autodesk Inventor и Autodesk Revit. Клиент делает обзор проекта, и мы начинаем цикл макета. Я использую все версии Autodesk и Autodesk Inventor и Revit, которые используются во время прохождения курса.

## **Скачать AutoCAD (Пожизненный) Код активации С полным кейгеном [Mac/Win] [32|64bit] 2023**

AutoCAD — один из старейших инструментов САПР, который используется инженерами на

протяжении десятилетий. Однако его репутация так не выросла. Некоторые люди, даже профессионалы, могут даже не знать, что такое AutoCAD. Чтобы повысить осведомленность об AutoCAD, Autodesk разрешила университетам использовать его бесплатно для студентов. Что мне нравится в этом, так это то, что он не только продвигает этот инструмент, но и учит студентов, как использовать этот инструмент, что будет полезно для них в будущем. Autodesk предлагает широкий выбор программных приложений САПР как для профессионалов, так и для студентов. Имея это в виду, я хотел бы поделиться с вами кратким обзором некоторых из лучших бесплатных программ: *Автокад ЛТ* а также *Автокад Основы*. Это отличные приложения, которые идеально подходят для начинающих или студентов, которые ищут простой в использовании и доступный пакет для начала работы с чертежами. Я работаю внештатным дизайнером и ищу хорошую программу САПР. Я перепробовал все программы САПР, включая AutoCAD, но не нашел ни одной, которая действительно мне сильно помогла. Основными функциями, которые делают AutoCAD наиболее востребованным программным обеспечением для 3D-моделирования среди профессионалов, являются его простота использования, полные возможности 3D-моделирования и другие полезные функции, такие как вывод в формате DWG. Некоторые из его самых любимых функций включают возможность строить с нуля или восстанавливать и обновлять существующую геометрию. **Это программное обеспечение САПР можно использовать бесплатно в течение максимум одного года.** 7. Это программное обеспечение САПР настолько мощное, что вы не сможете делать в нем все. Бесплатная версия не позволит вам использовать расширенные функции 3D-моделирования, вы сможете только просматривать модель. Бесплатная версия AutoCAD предназначена для начинающих и не подходит для тех, кто заинтересован в использовании программного обеспечения, особенно если они понятия не имеют, что такое AutoCAD. 1328bc6316

## **AutoCAD Ключ продукта For Windows 2022**

AutoCAD — незаменимая программа для проектирования и черчения. Люди, которые могут использовать программное обеспечение, будут лучше подготовлены для завершения своих проектов. Если вы хотите начать учиться, вы можете начать, просто ознакомившись с учебными ресурсами, которые у нас есть для вас. После установки Autocad вы сможете понять многие основные команды программного обеспечения. Программное обеспечение AutoCAD обычно довольно интуитивно понятно и удобно для пользователя. Тем не менее, вы можете узнать о конкретных предметах, чтобы улучшить свои навыки. Не переусердствуйте и не думайте, что вам нужно научиться всему. Используйте имеющиеся у вас знания, доступные онлайн-ресурсы и то, что вы узнали из предыдущего опыта или просто методом проб и ошибок, чтобы изучить AutoCAD. Начните с основ и не забудьте плакат с советами и рекомендациями, который можно загрузить с веб-сайта Autodesk. Если вы планируете изучать AutoCAD, я призываю вас изучить варианты обучения, которые научат вас его использовать. Бесплатное программное обеспечение для репетиторов предлагает базовые учебные пособия, которые помогут вам начать работу. Кроме того, есть ряд хороших книг, перечисленных ниже (щелкните ссылки на книги, чтобы узнать о них больше). Есть много способов улучшить свои навыки проектирования с помощью AutoCAD. Хотя не все они рекомендуются, некоторым людям нравится учиться, используя инструменты и методы, которые не являются нормой. Например, вы можете захотеть учиться, используя техники рисования от руки или чувствительные к давлению, такие как рисование с помощью пера, или используя устройство управления движением. Поэтому, если вы уже начали изучать AutoCAD и знаете, что вскоре будете использовать его ежедневно, уделите некоторое время изучению этого программного обеспечения. Если вы новичок в AutoCAD, найдите время, чтобы изучить программное обеспечение. Постарайтесь узнать о людях, которые работают в компании. Кто ваша целевая аудитория? Как и во многих отраслях, существует более одной целевой аудитории.Например, вы можете проектировать новый дом, но ваш клиент может пытаться продать свой существующий дом.

рамки для автокад скачать рамки для автокада скачать 3d чертежи автокад скачать программа автокад скачать бесплатно на русском рамка а4 для автокада скачать а4 рамка автокад скачать рамка а4 автокад горизонтальная скачать автокад программа скачать бесплатно программа автокад скачать бесплатно без регистрации объекты автокад скачать

AutoCAD — это популярное программное обеспечение для черчения, используемое в различных сферах бизнеса. Это также полнофункциональная программа для 2D- и 3Dмоделирования, которая позволяет создавать графику и печатать 3D-модели. Чтобы стать компетентным пользователем AutoCAD, вы должны знать, как использовать программу, и научиться использовать все ее функции проектирования и черчения. Во время обучения вы должны практиковать навыки работы с AutoCAD. Как и в большинстве других программ, вы должны узнать, что такое AutoCAD и как использовать его функции, прежде чем вы сможете использовать его для создания чертежей. Вы должны знать, как рисовать линии и фигуры, изменять их цвета, размещать на них текст, создавать собственные фигуры и комбинировать

их, а также многие другие варианты дизайна и рисования. Чтобы владеть AutoCAD, вы должны научиться использовать его инструменты и функции. Вам нужно будет изучить и понять множество команд, сочетаний клавиш и инструментов. Существует множество вебсайтов, где вы можете загрузить новейшее программное обеспечение и быть в курсе последних обновлений. Всегда обновляйте свое программное обеспечение, используйте инструмент обновления программного приложения и обновляйте программу AutoCAD. Бристольский институт является выдающимся ресурсом для обучения. На веб-страницах есть много уроков, которые помогут вам изучить САПР. Они включают пошаговые инструкции и фотографии, а также практические советы. Просмотрите их страницы «Запросы», чтобы узнать, как другие люди использовали и изучали САПР. При первом открытии AutoCAD вас встретит большое окно с задачей ознакомления с интерфейсом. Нажав на панель «Подход к темам», вы получите несколько возможностей на выбор, некоторые из которых включены в «основные способы использования AutoCAD». Есть **множество способов изучения AutoCAD**. Однако, чтобы сделать это руководство простым, мы сосредоточимся только на трех методах. Вы можете пропустить эту часть, если хотите, но если вы хотите не торопиться, узнайте немного больше о том, как работает программное обеспечение, прежде чем приступить к работе.

AutoCAD обычно считается очень удобным программным приложением. Вся необходимая информация содержится в книге AutoCAD. Вы можете скачать бесплатно **Руководство для начинающих AutoCAD** а также **Обучающие видео по AutoCAD** для лучшего понимания того, как начать работу с программным обеспечением. У клиента есть лицензия Autocad на программы для Windows и обычно отдельная лицензия на пакет Microsoft Office. Затем вы добавляете изучение регистрации и использования инструментов в самой программе Autocad. Это легко сделать, перейдя на веб-сайт Autocad для веб-регистрации и после того, как вы вошли в систему, начните искать регистрационный буклет, в котором объясняется все, что вам нужно знать. В это время вам также необходимо скачать и установить Microsoft Office. Для большинства пользователей Autocad будет включен в пакет Office, что делает его очень простым в использовании. Если вы хотите распечатать и сохранить в программе AutoCAD, вам нужно знать, как загрузить программу AutoCAD. Это также можно найти на сайте Autocad. Изучение САПР — это базовый навык, которым должен владеть каждый дизайнер или владелец компании. Программное обеспечение САПР является наиболее часто используемым программным обеспечением для создания сложных чертежей, и если вы не можете сделать это без посторонней помощи, вам наверняка будет неловко. Поэтому, если вы хотите узнать пользовательский интерфейс программного обеспечения для рисования или как работать с программным обеспечением, обязательно изучите основы, иначе вы не сможете создать подробный чертеж. В Интернете есть обучающие видеоролики по САПР, которые помогут вам научиться использовать ваше программное обеспечение. Новичкам, которые любят создавать 3D-объекты, необязательно изучать все сразу. Начните с изучения простых линейных объектов, таких как прямоугольники и стрелки. Как только вы научитесь рисовать линии и стрелки, рисуйте такие объекты, как плоскости, трубы и сферы. Узнайте, как подгонять, перемещать, поворачивать и удалять 3D-объекты. Далее вы можете научиться выделять и рисовать объекты. Затем вы добавите несколько поверхностей к объекту.На этом этапе вы должны чувствовать себя комфортно при редактировании и маркировке плоскостей, цилиндров и конусов.

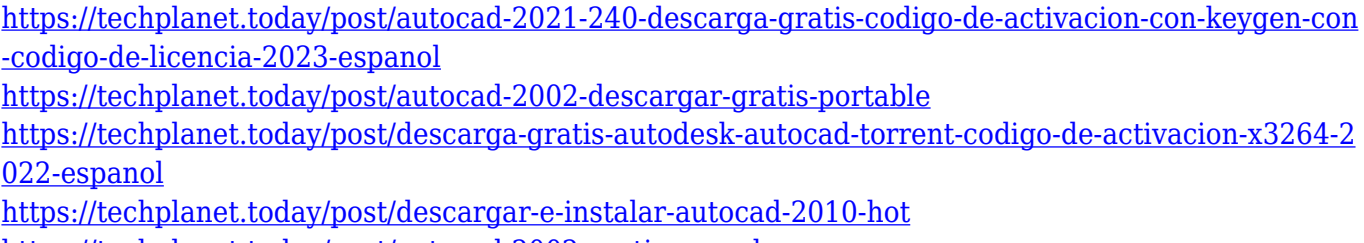

<https://techplanet.today/post/autocad-2002-gratis-para-descargar>

Поскольку существует множество программ, и поскольку я хотел стать программистом, я решил изучить AutoCAD. Для меня лучший способ сделать это — практиковаться. Раньше я все время рисовал, поэтому решил изучить AutoCAD, рисуя. Поэтому я попытался сделать карту Луны, а затем просто изменить форму каждого участка земли. Таким образом, я не мог сделать никаких ошибок. Если вы думаете, что обучение использованию AutoCAD кажется очень сложным, то я настоятельно рекомендую вам пройти курс. Вы можете сделать это непосредственно из самой компании — сайт AutoCAD Online предлагает учебную программу и имеет большое сообщество пользователей AutoCAD. Вы также можете пройти курс обучения в колледже или университете. Вы можете найти список курсов из нескольких школ на сайте College Learning. Наконец, вы можете записаться на интерактивный или очный обучающий курс через Gadgetwise. Настройте свой чертеж AutoCAD, чтобы он работал привычным для вас способом. Поставьте общую основу. Сохраните свой рисунок. Вы также можете включить ширину линии в свои слои, если хотите. Вы можете выбрать несколько параметров для каждого слоя. Я думаю, что каждый раз, когда я не использую новое программное обеспечение, я расстраиваюсь и не знаю, как что-то сделать. Важно знать, что AutoCAD — очень большое и иногда пугающее приложение. Количество инструментов и команд может быть огромным. Чтобы не перегружаться, лучше изучить общую структуру программы. Я нашел это руководство по AutoCAD легко читаемым. Вам не должно быть трудно понять это после прочтения объяснений. Это всего лишь начальный уровень, и это очень легко читаемый учебник. Если у вас возникли проблемы с началом работы с AutoCAD, можно найти учебные пособия в Интернете. Вы также можете купить книгу для изучения AutoCAD. Хотя изучение команд в AutoCAD может быть сложной задачей, помните, что вы всегда можете вернуться к учебному пособию или учебному пособию, которое вы получили при первой загрузке программного обеспечения.В Интернете есть тысячи руководств по AutoCAD, и вы можете использовать одно из них, чтобы получить хорошие знания о программном обеспечении.

<http://www.smallbiznessblues.com/скачать-и-установить-автокад-2018-беспла/> <https://www.empowordjournalism.com/wp-content/uploads/2022/12/AutoCAD-6.pdf> <http://mindbodyhealthy.org/wp-content/uploads/2022/12/BEST.pdf> <http://thehostsnetwork.com/2022/12/16/условные-обозначения-для-автокада-ск/> <http://masterarena-league.com/wp-content/uploads/2022/12/AutoCAD-X64-2022-1.pdf> <https://rednails.store/скачать-автокад-2007-бесплатно-без-лицен/> <https://elabogadoconsultor.com/uncategorized/автокад-тру-вью-скачать-patched/> <http://www.studiofratini.com/скачать-бесплатно-программу-автокад-link/> <https://alothuenha.com/tin-tuc/офисная-мебель-для-автокада-скачать-top/> <https://hassadlifes.com/wp-content/uploads/2022/12/chanalo.pdf> <https://cannabisrepository.com/wp-content/uploads/2022/12/soffcae.pdf> <http://mba-lawfirm.com/?p=329> <https://entrelink.hk/hong-kong-start-up-index/скачать-рамку-для-автокада-а1-hot/>

<https://mashxingon.com/скачать-и-установить-autocad-top/> [https://thenetworkcircle.com/wp-content/uploads/2022/12/Autodesk\\_AutoCAD\\_\\_\\_\\_\\_\\_\\_\\_Windows\\_1011](https://thenetworkcircle.com/wp-content/uploads/2022/12/Autodesk_AutoCAD________Windows_1011____2023.pdf) [\\_\\_\\_\\_2023.pdf](https://thenetworkcircle.com/wp-content/uploads/2022/12/Autodesk_AutoCAD________Windows_1011____2023.pdf)

<https://healthyimprovementsforyou.com/скачать-autocad-20-0-hack-с-кейгеном-окончательный/> <https://beautyprosnearme.com/скачать-типы-линий-в-автокаде-free/>

<http://gamedevcontests.com/2022/12/16/autodesk-autocad-крякнутый-2023/>

<http://altumcredo.com/wp-content/uploads/2022/12/herbcai.pdf>

<https://6v9x.com/autodesk-autocad-скачать-бесплатно-регистрационн/>

AutoCAD — очень мощная программа. Обычный пользователь часто должен быть опытным пользователем, чтобы выполнять ряд сложных задач. Независимо от того, есть ли у вас опыт работы с AutoCAD, изучение и освоение AutoCAD может оказаться сложной задачей. Это руководство поможет вам стать экспертом в AutoCAD и научит вас настраивать, обучать и использовать вашу систему AutoCAD. Мне придется полностью изучить новое программное обеспечение? Или некоторые из команд/функций, которые я использую в Autocad, будут перенесены в VW? Я не использую ни одной из иконок, которые поставляются с более новыми версиями AC. Я учился на старых версиях AC и привык к клавишным командам. Я предполагаю, что вторая часть этого вопроса может быть: **Для новых сотрудников мы можем получить тех, кто вообще не знаком с САПР, насколько хорошо человек, в целом владеющий компьютером, справится с изучением этой программы?** Если вы обнаружите, что овладели концепциями AutoCAD, и вы всегда контролируете и чувствуете себя комфортно в программном обеспечении, то вы, вероятно, опытный пользователь AutoCAD, который имеет глубокое понимание программного обеспечения. Это отличный шаг к тому, чтобы зарабатывать огромную зарплату, разрабатывая приложения AutoCAD. Знание того, как изменять существующие объекты и рисунки и как создавать новые объекты, должно быть для вас второй натурой. Если вы постоянно задаете вопросы об AutoCAD и о том, как выполнять определенные задачи, то вы, вероятно, опытный пользователь. AutoCAD используется профессионалами во многих сферах жизни, от изобразительного искусства, архитектуры, инженерии и компьютерных приложений до здравоохранения и вооруженных сил. Последняя версия AutoCAD также является отличной платформой для начинающих. Вот как вы можете начать работу и наслаждаться успешным AutoCAD. Как дизайнер вы известны своей внимательностью к деталям и творческими способностями. AutoCAD может быть идеальным программным обеспечением САПР для вас, учитывая, что его основная предпосылка на самом деле состоит в том, чтобы позволить вам быть более творческими.Это связано с тем, что его интерфейс адаптирован к вашему личному мышлению и распознает ваш фирменный стиль дизайна. Вы можете быть уверены, что используете то, что делает вас продуктивным. Эта первая программа познакомит вас с основными командами и функциями AutoCAD. Инструктор научит вас правильно рисовать и как использовать мощный набор инструментов, который поставляется с этим удивительным программным обеспечением. В этом курсе вы научитесь создавать более элегантные и уникальные дизайны.